## 3 Opportunities to Re-Target Prospects if They Don't Complete the Purchase

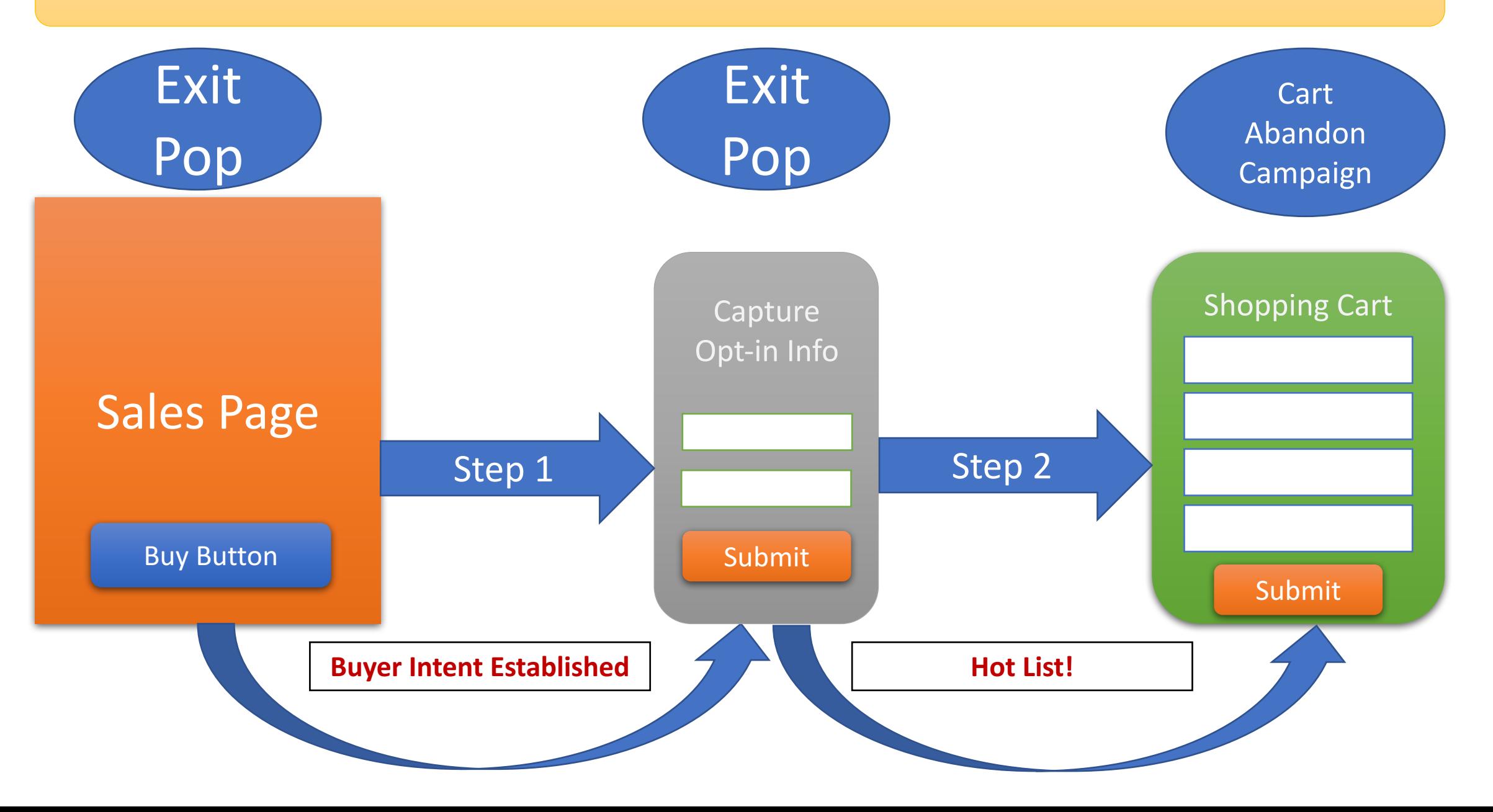